#### , tushu007.com

## << Windows NT4.0>>

- << Windows NT40>>
- 13 ISBN 9787534113109
- 10 ISBN 7534113105

出版时间:1999-07

David C.Gardner ()

PDF

http://www.tushu007.com

#### , tushu007.com

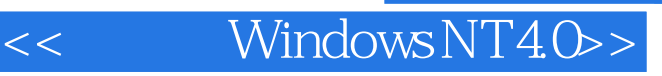

Windows 3.1 Windows NT4.0

Windows NT40 Windows NT4.0

Windows NT4.0

Windows NT 4.0

Windows NT4.0

### $,$  tushu007.com

# << Windows NT4.0>>

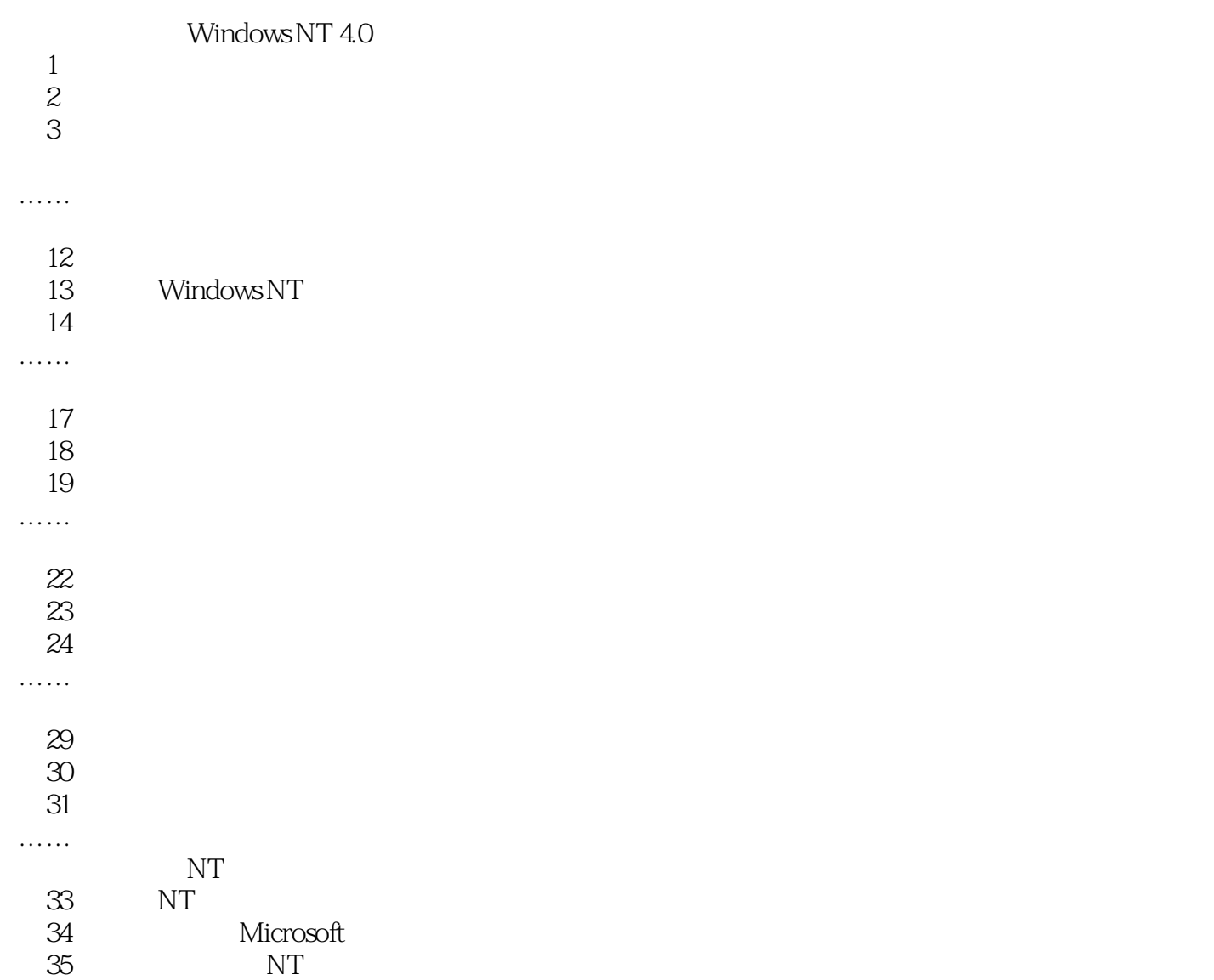

本站所提供下载的PDF图书仅提供预览和简介,请支持正版图书。

更多资源请访问:http://www.tushu007.com